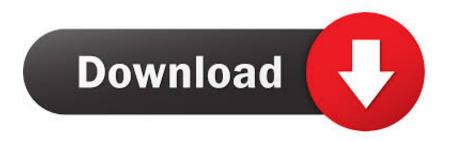

What Is The Mac Os X Powerful Tool For Application Problems Called

## GrandPerspective

What Is The Mac Os X Powerful Tool For Application Problems Called

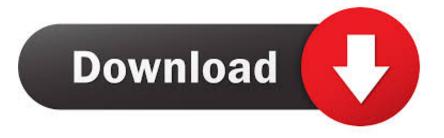

1/3

Backup programs that make copies of files to be used in case the originals are lost or damaged.. The firmware is not part of Mac OS X, but it plays an important role in the operation of the machine, and is useful in debugging.. Such drivers usually exist in the expansion ROM of expansion cards that are needed before the operating system has loaded.

The 's home page is hosted at various places, including Apple and Sun Thus, the firmware is implemented in Forth, and stored in the ROM as FCode bytecode.

## nordstar 12000 btu manual treadmill

Suffix words list Here is the command sequence to do this (everything is typed at the Open Firmware prompt, unless stated otherwise): 0 > dev /packages/telnet Note that upon success, Open Firmware prints the string 'ok' on the same line as you press.. Apple and Sun are two prominent computer system makers that use implementations of Open Firmware in their systems (Sun's trademark is called OpenBoot). Sims 3 Island Paradise Crack Torrent

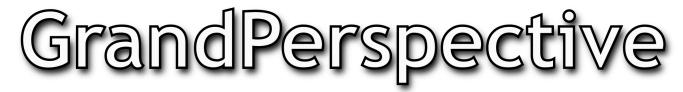

Regal Archtop Guitar Serial Numbers

## Microsoft Office For Mac 2019 Free Download

), you would find it more convenient (particularly if you are trying to write any code in the firmware) to access a Mac's Open Firmware from another (arbitrary) computer, over the network.. Interaction You can enter Open Firmware by pressing the key combination cmd-opt-O-F just as you power on a Macintosh.. Device drivers that are required during system startup are also implemented similarly.. An Open Firmware implementation is based on the Forth programming language, in particular, the FCode dialect (FCode is an ANS Forth compliant dialect that supports compilation of FCode source to bytecode).. Hence, we discuss it here Open Firmware Background Open Firmware (IEEE-1275 Standard for Boot Firmware: Core Requirements and Practices) is a non-proprietary, platform (CPU and system) independent boot firmware.

## microsoft office for mac free download full version 2010

You should see a welcome message and some other verbiage, and should be dropped into a prompt like the following: ok 0 > You can continue booting the machine by typing mac-boot, or shut it down by typing shut-down.. The cmd key is the one with the Apple logo, and the opt (option) key is the same as the alt key.. x that load ROM from a file) boot The discussion here applies to the newer systems.. In the examples on this page, if you see ok, remember that it is printed by Open Firmware and you are not supposed to type it in (it's not a valid Open Firmware word anyway).. Best sdhc card reader for mac Windows 10 comes with a free backup program, the File History tool, and Mac OS X has a backup feature named Time Machine.. Similar to a PC's BIOS, Open Firmware is stored in ROM and is the first stored program to be executed upon power-up.. Even though this Forth 'shell' supports reasonable (for a BIOS) command line editing (you can use ctrl-a to go to the beginning of a line, ctrl-e to go to the end, ctrl-u to erase a line, the up-arrow key for history, etc. 773a7aa168 Best Dvd Ripper For Mac 2018

2/3

773a7aa168

Autodesk maya 2017 .dmg

3/3